Roy Cooper, Governor Erik A. Hooks, Secretary Michael A. Sprayberry, Director

NC Tier II Grant Fiscal Year 2019

Grant#: T2-2019

#### SUBAWARD NOTIFICATION

Jim Groves

Durham County 2422 Broad Street Durham, NC 27704-3006 Period of Performance: January 1, 2019 to December 31, 2019

**Project Title:** PEAK and LEPC items **Total Amount of Award:** \$9,500.00

**MOA #:** 1971

North Carolina Emergency Management (NCEM) is pleased to inform you that the federal Fiscal Year (FY) 2019 NC Tier II Grant has been approved for funding. In accordance with the provisions of FY 2019 NC Tier II Competitive award, NCEM hereby awards to the foregoing sub-recipient a grant in the amount shown above. **Payment of Funds**: The grant shall be effective upon final approval by NCEM of the grant budget and program narrative and the execution of the forthcoming Memorandum of Agreement. Grant funds will be disbursed (according to the approved project budget) upon receipt of evidence that funds have been invoiced and products received and/or that funds have been expended (i.e., invoices, contracts, itemized expenses, etc.). **Conditions:** The sub-recipient shall understand and agree that funds will only be expended for those projects

Conditions: The sub-recipient shall understand and agree that funds will only be expended for those projects outlined in the funding amounts as individually listed above. Sub-recipient shall also certify the understanding and agreement to comply with the general and fiscal terms and conditions of the grant including special conditions; to comply with provisions of the 2 CFR 200 and all applicable laws governing these funds and all other federal, state and local laws; that all information is correct; that there has been appropriate coordination with affected agencies; that sub-recipient is duly authorized to commit the applicant to these requirements; that costs incurred prior to grant application approval will result in the expenses being absorbed by the sub-recipient; and that all agencies involved with this project understand that federal funds are limited to the period of performance. Sub-recipient must read and sign forthcoming Memorandum of Agreement for acceptance of the award.

For projects involving construction or the installation of equipment:

Prior to funds being expended from this award the sub-recipient must complete and submit an Environmental Planning and Historical Preservation form to NCEM for approval. On receipt of the approval letter from NCEM the sub-recipient may begin to expend grant funds.

**Supplanting:** The sub-recipients confirm that sub-grant funds will not be used to supplant or replace local or state funds or other resources that would otherwise have been available for homeland security activities. In compliance with that mandate, the sub-recipient will certify that the receipt of federal funds through NCEM shall in no way supplant or replace state or local funds or other resources that would have been made available for homeland security activities.

GRANT AWARD NOTICE: THIS AWARD IS SUBJECT TO THE GRANT SPECIAL CONDITIONS AND FINAL APPROVAL BY THE DEPARTMENT OF PUBLIC SAFETY, NORTH CAROLINA EMERGENCY MANAGEMENT GRANT PROGRAM BUDGET AND NARRATIVE

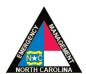

MAILING ADDRESS 4236 Mail Service Center Raleigh NC 27699-4236 www.readync.org www.ncdps.gov OFFICE LOCATION 1636 Gold Star Drive Raleigh, NC 27607-3371 Telephone: (919) 825-2500

Fax: (919) 825-2685

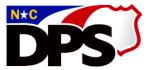

# **North Carolina Department of Public Safety**

## **Emergency Management**

Roy Cooper, Governor Erik A. Hooks, Secretary Michael A. Sprayberry, Director

# NC Tier II Competitive Grant Fiscal Year 2019

Grant#: T2-2019

## **Memorandum of Agreement (MOA)**

### between

**Grantor:** 

State of North Carolina Department of Public Safety Emergency Management

MOA #: 1971

**DPS fund code:** 1506-8064

**Recipient:** 

Durham County

Tax ID/EIN #: 56-6000297

Duns #: 088564075

**Award amount:** \$9,500.00

**Period of performance:** January 1, 2019 to December 31, 2019

## 1. **Purpose**

This grant award supports the hazardous material preparedness activities of Local Emergency Planning Committees (LEPCs) as defined in the Emergency Planning and Community Right-to-Know Act (EPCRA). These funds are to be used by your county's or region's LEPC for hazardous materials emergency response planning, training, and related exercises. See Attachment 1 for application with detailed scope of work.

### 2. Authority

In accordance with the provisions of N.C.G.S. §166A-29.1, North Carolina Emergency Management hereby awards to the foregoing Recipient a grant in the amount shown above.

## 3. Compensation

The Grantor agrees that it will pay the Recipient complete and total compensation for the services to be rendered by the Recipient. Payment to the Recipient for expenditures under this Agreement will be reimbursed after the Recipient's cost report, detailed invoices, and proof of payment are submitted and approved for eligible expenses. These documents must be submitted no later than January 31, 2020. The original signed copy of this MOA must be signed by the Official(s) authorized to sign below and returned to North Carolina Emergency Management no later than 45 days after the award date. The grant shall be effective upon return of the executed Memorandum of Agreement and final approval by North Carolina Emergency Management of the grant budget.

#### 4. Conditions

The funds awarded under this grant must only be used by your county's or region's LEPC for the purposes of hazardous materials emergency response planning, training and exercises, as mandated in N.C.G.S.§ 166A-29.1. Furthermore, the use of these funds must meet one or more of the follow criteria:

- A. Support costs incurred facilitating LEPC meetings (e.g. printing, general office supplies, food and non-alcoholic beverages)
- B. Support regional LEPC meetings and collaboration
- C. Enhance LEPC outreach efforts or produce promotional materials
- D. Host or support local and regional LEPC conferences

- E. Create or update hazardous material emergency response plans
- F. Support local or regional hazardous materials response exercises
- G. Support purchases of equipment necessary to support the LEPC and its mission

# <u>Purchases of equipment must be pre-approved in writing by the NCEM Hazardous Materials Group</u>

- H. Under no circumstances are the following items eligible for funding under this grant:
  - Salaries or benefits for any employee
  - Drone aircraft or unmanned aerial vehicles
  - Support for programs not focused on hazardous materials preparedness

## 5. Regulation

The funds awarded under this grant must be used in compliance with all applicable state and federal laws to include compliance with N.C.G.S. §§ 143C-6-22, 143C-6-23 and 09 NCAC 03M. By accepting this payment, the Recipient agrees to use these funds in a manner consistent with state laws and regulations.

#### 6. Taxes

Recipient shall be responsible for all taxes.

#### 7. Warranty

As an independent recipient, the Recipient will hold the Grantor harmless for any liability and personal injury that may occur from or in connection with the performance of this Agreement to the extent permitted by the North Carolina Tort Claims Act. Nothing in this Agreement, express or implied, is intended to confer on any other person any rights or remedies in or by reason of this Agreement. This Agreement does not give any person or entity other than the parties hereto any legal or equitable claim, right or remedy. This Agreement is intended for the sole and exclusive benefit of the parties hereto. This Agreement is not made for the benefit of any third person or persons. No third party may enforce any part of this Agreement or shall have any rights hereunder. This Agreement does not create, and shall not be construed as creating, any rights enforceable by any person not a party to this Agreement. Nothing herein shall be construed as a waiver of the sovereign immunity of the State of North Carolina. Nothing in this Agreement is intended to conflict with current laws or regulations of the State of North Carolina, Department of Public Safety, North Carolina Emergency Management, or the Recipient. If a term of this agreement is inconsistent with such authority, then that term shall be invalid, but the remaining terms and conditions of this agreement shall remain in full force and effect.

#### 8. Points of contact

To provide consistent and effective communication between the Grantor and Recipient, each party shall appoint a Principal Representative(s) to serve as its central point of contact responsible for coordinating and implementing this MOA. The Department of Public Safety, North Carolina Emergency Management contact shall be, Assistant Director for Administration, Grants Management Branch Staff, and NCEM Field Branch Staff. The Recipient's point of contact shall be the person designated by the Recipient.

## 9. Public record access

This agreement may be subject to the North Carolina Public Records Act, Chapter 132 of the North Carolina General Statutes.

#### 10. Situs

This Agreement shall be governed by the laws of North Carolina and any claim for breach or enforcement shall be filed in State Court in Wake County, North Carolina.

#### 11. Antitrust laws

This Agreement is entered into in compliance with all State and Federal antitrust laws.

#### 12. Other provisions/severability

Nothing in this Agreement is intended to conflict with current laws or regulations of the State of North Carolina, Department of Public Safety, North Carolina Emergency Management, or the Recipient. If a term

of this agreement is inconsistent with such authority, then that term shall be invalid, but the remaining terms and conditions of this agreement shall remain in full force and effect.

### 13. Compliance

Recipient shall be wholly responsible for the purchases to be made under this MOA and for the supervision of its employees and assistants. Recipient shall be responsible for compliance with all laws, ordinances, codes, rules, regulations, licensing requirements and other regulatory matters that are applicable to the conduct of its business and purchase requirements performed under this MOA.

## 14. Entire agreement

This agreement and any annexes, exhibits and amendments annexed hereto and any documents incorporated specifically by reference represent the entire agreement between the parties and supersede all prior oral and written statements or agreements.

### 15. Modification

This agreement may be amended only by written amendments duly executed by the Grantor and the Recipient.

#### 16. Termination

The terms of this agreement, as modified with the consent of all parties, will remain in effect until December 31, 2019. Either party upon thirty (30) days advance written notice to the other party may terminate this agreement. Upon approval by NCEM HAZMAT and the issuance of the Grant Adjustment Notice, if this MOA is extended, the termination date for the extension will be the date listed in the applicable Grant Adjustment Notice. Failure to provide applicable cost reports, proof of payment and/or a deobligation request letter by January 31, 2020 will result in an automatic deobligation of grant funds.

### 17. Execution and effective date

This grant shall become effective upon return of this original Memorandum of Agreement, properly executed on behalf of the Recipient, to North Carolina Emergency Management and will become binding upon execution of all parties to the Agreement. The terms of this Agreement will become effective January 1, 2019. The last signature shall be that of Erik A. Hooks, Secretary for the North Carolina Department of Public Safety.

### 18. Certification of eligibility - Under the Iran Divestment Act

Pursuant to N.C.G.S§147-86.59, any person identified as engaging in investment activities in Iran, determined by appearing on the Final Divestment List created by the State Treasurer pursuant to N.C.G.S. § 147-86.58, is ineligible to contract with the State of North Carolina or any political subdivision of the State. The Iran Divestment Act of 2015, N.C.G.S. § 147-86.55 et seq.\* requires that each vendor, prior to contracting with the State certifies, and the undersigned on behalf of the Vendor does hereby certify, to the following:

- A. That the vendor is not identified on the Final Divestment List of entities that the State Treasurer has determined engages in investment activities in Iran
- B. That the vendor shall not utilize on any contract with the State agency any subcontractor that is identified on the Final Divestment List
- C. That the undersigned is authorized by the Vendor to make this Certification

The State Treasurer's Final Divestment List can be found on the State Treasurer's website at the address: <a href="https://www.nctreasurer.com/inside-the-department/OpenGovernment/Pages/Iran-divestment-Act-resources.aspx">https://www.nctreasurer.com/inside-the-department/OpenGovernment/Pages/Iran-divestment-Act-resources.aspx</a> and will be updated every 180 days. For questions about the Department of State Treasurer's Iran Divestment Policy, direct questions to (919) 814-3852.

IN WITNESS WHEREOF, the parties have each executed this Agreement and the parties agree that this Agreement will be effective as of January 1, 2019.

N.C. DEPARTMENT OF PUBLIC SAFETY DIVISION OF EMERGENCY MANAGEMENT 1636 GOLD STAR DR RALEIGH, NC 27607

**DURHAM COUNTY** 2422 BROAD STREET DURHAM, NC 27704-3006

DocuSigned by:

Michael d. Sprayberry

Michael Sprayberry, Director

**North Carolina Emergency Management** 

DocuSigned by:

James E. Groves

BCA8E242A6F84FE...

APPROVED AS TO PROCEDURES

DocuSigned by:

William Polk

₩illiam Polk, Assistant General Counsel **Reviewed for the Department of Public** Safety, by William Polk, DPS Assistant General Counsel, to fulfill the purposes of the North Carolina Tier II Grant Program

DocuSigned by:

James Cheroke

James Jos Cheroke, Controller **North Carolina Department of Public Safety** 

Erik a. Hooks

Eriks 2066 Hooks, Secretary

North Carolina Department of Public Safety

THIS MOA WAS PREVIOUSLY APPROVED AS TO FORM BY THE NORTH CAROLINA DEPARTMENT OF PUBLIC SAFETY FOR THE 2019 TIER II GRANT PROGRAM ONLY AND IS SUBJECT TO EXECUTION BY ERIK A. HOOKS, SECRETARY OF THE DEPARTMENT OF PUBLIC SAFETY. THIS MOU/MOA SHOULD NOT BE USED FOR OTHER MOUS/MOAS EXCEPT FOR THE TIER II GRANT.

DocuSign Envelope ID: 32BDB1FE-853C-4145-82D0-541666E99E98

# **Attachment 1**

# North Carolina Emergency Management

# Preparedness Grants Application

## Fiscal Year 2019

| Grants selection  Please select all grants to be considered for this fiscal year. Grants not selected will be treated as a decline of those funds. |                                                                                                    |  |  |
|----------------------------------------------------------------------------------------------------|----------------------------------------------------------------------------------------------------|--|--|
| Grants                                                                                                    | <ul> <li>☑ Emergency Management Performance Grant (EMPG)</li> <li>☐ Hazardous Materials Emergency Preparedness (HMEP)</li> <li>☐ Homeland Security Grant Program (HSGP)</li> <li>☐ North Carolina Tier II competitive</li> <li>☐ North Carolina Tier II noncompetitive</li> </ul> |  |  |

#### Contacts

Enter requested information for all contacts listed below.

## **Applicant**

| Applicant                                                                    | Applicant                       |              |  |  |  |
|------------------------------------------------------------------------------|---------------------------------|--------------|--|--|--|
| This is the agency applying                                                  | g for grants.                   |              |  |  |  |
| Applying agency                                                              | Durham City/County Emergence    | y Management |  |  |  |
| Street address                                                               | 2422 Broad St                   |              |  |  |  |
| City                                                                         | Durham ZIP+4 <b>27704-300</b> 6 |              |  |  |  |
| Email                                                                        | jgroves@dconc.gov               |              |  |  |  |
| EIN/Tax ID number                                                            | 566000297                       |              |  |  |  |
| DUNS number                                                                  | 088564075                       |              |  |  |  |
| SAM registered                                                               | Yes Expiration date 4/10/2019   |              |  |  |  |
| Is the agency applying as a nonprofit with 501(c)(3) status? No              |                                 |              |  |  |  |
| Your name Clickor tap here to enter text.                                    |                                 |              |  |  |  |
| Are you authorized to apply for grants on behalf of the applying agency? Yes |                                 |              |  |  |  |

#### Field help

**Applying agency** The name of the agency applying for the grant.

Street address, City, ZIP + 4,

**Email** 

The phone, street address (not PO Box), city, nine-digit zip code, and

email of the applying agency.

**EIN/Tax ID number** The unique nine-digit i dentification number of the agency. Your Financial

personnel should be able to provide this number.

**DUNS number** The unique eight-digit identification number of the agency. Your financial

personnel should be able to provide this number.

SAM registered Each applicant must be registered in the federal System for Award

Management (SAM) annually in order to be eligible to receive EMPG

monies. The URLis <a href="https://www.sam.gov/">https://www.sam.gov/</a>.

The expiration date of the SAM account. **Expiration date** 

Is the agency applying as a See <a href="https://www.irs.gov/charities-non-profits/charitable-">https://www.irs.gov/charities-non-profits/charitable-</a>

organizations/exemption-requirements-section-501c3-organizations. nonprofit with 501(c)(3) status?

Your name The name of the individual completing this application.

## Grants point of contact

| Grants point of contact                                                                                          |                                          |                                         |  |  |
|----------------------------------------------------------------------------------------------------|------------------------------------------|-----------------------------------------|--|--|
| This is the focal point for any ongoing communications regarding the grants. There is an opportunity to override |                                          |                                         |  |  |
| this contact for any specif                                                                                      | fic grant.                               |                                         |  |  |
| Name                                                                                                    | Jim Groves                               |                                         |  |  |
| Agency                                                                                                    | Durham City/County Emergence             | Durham City/County Emergency Management |  |  |
| Title                                                                                                    | Director                                 | Director                                |  |  |
| Phone (work)                                                                                                    | 919-560-0660 Phone (mobile) 919-748-0593 |                                         |  |  |
| Street address                                                                                                   | 2422 Broad Street                        |                                         |  |  |
| City                                                                                                    | Durham         ZIP+4         27704-2006  |                                         |  |  |
| Email jgroves@dconc.gov                                                                                          |                                          |                                         |  |  |

Field help

Name The name of the contact.

Agency The name of the agency of the contact. Title The title within the agency of the contact.

Phone, Street address, City, ZIP

The phone number, street address (not PO Box), city, nine-digit zip code,

and email of the contact. +4,email

## EM program manager

| EN | EM program manager                   |                    |  |
|----|--------------------------------------|--------------------|--|
| Th | This is the local EM grants manager. |                    |  |
| Na | ame                                  | Leslie O'Connor    |  |
| En | nail                                 | loconnor@dconc.gov |  |

Field help

Name The name of the program manager.

**Email** The email address of the program manager.

### Grants MOA signatory

| Grants MOA signatory                                                                                                    |                                         |           |   |  |  |
|----------------------------------------------------------------------------------------------------|-----------------------------------------|-----------|---|--|--|
| This is the individual whose name appears on the signature page of the memorandum of agreement. While only one signatory is required, space for an additional signatory is provided. If even more signatories are required, add them in the "Appends" section. There is an opportunity to override this contact for any specific grant. |                                         |           |   |  |  |
| Name                                                                                                    | James Groves                            |           |   |  |  |
| Agency                                                                                                    | Durham City/County Emergency            | Managemen | t |  |  |
| Title                                                                                                    | Emergency Management Director           |           |   |  |  |
| Street address (not PO Box)                                                                                                    | 2422 Broad Street                       |           |   |  |  |
| City                                                                                                    | Durham ZIP+4 27704-3006                 |           |   |  |  |
| Email                                                                                                    | jgroves@dconc.gov                       |           |   |  |  |
| Name                                                                                                    | Les lie O'Connor                        |           |   |  |  |
| Agency                                                                                                    | Durham City/County Emergency Management |           |   |  |  |
| Title                                                                                                    | Division Chief of Emergency Management  |           |   |  |  |
| Street address (not PO box)                                                                                                    | 2422 Broad Street                       |           |   |  |  |
| City                                                                                                    | Durham ZIP+4 27704-3006                 |           |   |  |  |
| Email                                                                                                    | loconnor@dconc.gov                      |           |   |  |  |

Field help

Name The individual who signs the memora ndum of agreement on behalf of the applicant.

**Agency** The agency name of the signatory.

**Title** The title within the agency of the signatory.

**Street address,** The street address (not PO Box), city, nine-digit zip code, and email of the signatory.

City, ZIP + 4, email

#### **Projects**

Enter requested project information for each grant checked under **Grants selection**. Completions of the **Point of contact** and **MOA signatory** sections are only required if the individuals are different from the **Grants point of contact** or **Grants MOA signatory**.

## **EMPG**

### Point of contact

| Point of contact           |                                        |                       |                                  |  |
|----------------------------|----------------------------------------|-----------------------|----------------------------------|--|
| Complete only if the point | of contact for this project is differe | ent from the identifi | ied "Grants point of contact".   |  |
| Name                       | Clickor tap here to enter text.        |                       |                                  |  |
| Agency                     | Click or tap here to enter text.       |                       |                                  |  |
| Title                      | Clickor tap here to enter text.        |                       |                                  |  |
| Phone (work)               | Clickor tap here to enter text.        | Phone (mobile)        | Clickor tap here to enter text.  |  |
| Street address             | Clickor tap here to enter text.        |                       |                                  |  |
| City                       | Clickor tap here to enter text.        | ZIP+4                 | Click or tap here to enter text. |  |
| Email                      | Clickor tap here to enter text.        |                       |                                  |  |

#### Field help

Name The name of the contact.

Agency The name of the agency of the contact.

Title The title within the agency of the contact.

**Phone, Street address,** The phone, street address (not PO Box), city, nine-digit zip code, and email of the contact.

## MOA signatory

| MOA signatory                                                                                                    | MOA signatory                    |       |                                  |  |  |
|----------------------------------------------------------------------------------------------------|----------------------------------|-------|----------------------------------|--|--|
| This is the individual whose name appears on the signature page of the memorandum of agreement. While only one signatory is required, space for an additional signatory is provided. If even more signatories are required, add them in the "Appends" section. Complete only if the MOA signatory for this project is different from the identified "Grants MOA signatory". |                                  |       |                                  |  |  |
| Name                                                                                                    | Click or tap here to enter text. |       |                                  |  |  |
| Agency                                                                                                    | Click or tap here to enter text. |       |                                  |  |  |
| Title                                                                                                    | Click or tap here to enter text. |       |                                  |  |  |
| Street address (not PO Box)                                                                                                    | Click or tap here to enter text. |       |                                  |  |  |
| City                                                                                                    | Click or tap here to enter text. | ZIP+4 | Click or tap here to enter text. |  |  |
| Email                                                                                                    | Click or tap here to enter text. |       |                                  |  |  |
| Name                                                                                                    | Click or tap here to enter text. |       |                                  |  |  |
| Agency                                                                                                    | Click or tap here to enter text. |       |                                  |  |  |
| Title                                                                                                    | Click or tap here to enter text. |       |                                  |  |  |
| Street address (not PO box)                                                                                                    | Click or tap here to enter text. |       |                                  |  |  |
| City                                                                                                    | Click or tap here to enter text. | ZIP+4 | Click or tap here to enter text. |  |  |
| Email                                                                                                    | Click or tap here to enter text. | •     |                                  |  |  |

Field help

Name The individual who signs the memora ndum of agreement on behalf of the applicant.

**Agency** The agency name of the signatory.

**Title** The title within the agency of the signatory.

Street address, The street address (not PO Box), city, nine-digit zip code, and email of the signatory.

City, ZIP + 4, email

### Finance director

| Finance director                                                                                 |                  |  |  |
|--------------------------------------------------------------------------------------------------|------------------|--|--|
| The signature of the finance director of the agency is required for the memorandum of agreement. |                  |  |  |
| Name                                                                                             | Susan Tezai      |  |  |
| Email                                                                                            | stezai@dconc.gov |  |  |

Field help

Name The name of the finance director.

Email The email of the finance director.

## **Project information**

| General information                  |                                                                      |  |  |  |  |
|--------------------------------------|----------------------------------------------------------------------|--|--|--|--|
| Enter information describing the p   | roject.                                                              |  |  |  |  |
| Title                                | COOP                                                                 |  |  |  |  |
| Description                          | Planning: Develop a Continuity of Operations Plan for the Emergency  |  |  |  |  |
|                                      | Operations Center and all agencies assigned responsibilities in the  |  |  |  |  |
|                                      | Emergency Operations Plan in an effort to meet EMAP requirements.    |  |  |  |  |
| Goal                                 | Our goal is for our partners to continue statutorily required and    |  |  |  |  |
|                                      | mandated assignments during an emergency and be able to activate     |  |  |  |  |
|                                      | the Emergency Operations Plan. We will be utilizing BOLD Planning to |  |  |  |  |
|                                      | write the plan and maintain an online database for information       |  |  |  |  |
|                                      | storage.                                                             |  |  |  |  |
| Construction/renovation required     | No                                                                   |  |  |  |  |
| Structural attachment required       | No                                                                   |  |  |  |  |
| Core capabilities addressed          | Core capabilities addressed                                          |  |  |  |  |
| Select primary and secondary (if ap  | plicable) core capabilities addressed by this project.               |  |  |  |  |
| Primary                              | Planning                                                             |  |  |  |  |
| Secondary                            | Operational Coordination                                             |  |  |  |  |
| Project timeline milestones          |                                                                      |  |  |  |  |
| List the major project events and th | eir completion dates.                                                |  |  |  |  |
| Milestone                            | Completion Date                                                      |  |  |  |  |
| Receive Grant Award                  | 10/2018                                                              |  |  |  |  |
| Award Contract                       | 12/2018                                                              |  |  |  |  |
| Receive Completed Plan               | 5/2019                                                               |  |  |  |  |
| Close Grant                          | Grant 8/2019                                                         |  |  |  |  |
| Click or tap here to enter text.     | Clickor tap to enter a date.                                         |  |  |  |  |
| Click or tap here to enter text.     | Clickor tap to enter a date.                                         |  |  |  |  |
| Click or tap here to enter text.     | Click or tap to enter a date.                                        |  |  |  |  |
| Click or tap here to enter text.     | Clickor tap to enter a date.                                         |  |  |  |  |
| 51 111 1                             |                                                                      |  |  |  |  |

## Field help

**Title** The name of the project. The title can be a maximum of 30 characters.

**Description** A detailed description of the project in terms of the activity area being addressed

Planning Equipment Training Exercises When describing the project answer the following:

- What is the activity area (one of "Planning", "Equipment", "Training", "Exercises")?
- Why is this project needed?
- How will capabilities gaps be addressed?
- How will this project help you to become better prepared to respond to terrorist or CBRNE events?
- What is the importance of this project?
- What happens if this application is denied?

[Example: "We need a prime mover to respond to various types of events. This project will provide us with a resource to prepare for, respond to, and recover from terrorist attacks and CBRNE type incidents. This project will help us respond to incidents that require critical transportation and operational coordination, which are the primary and secondary core capa bilities that we have identified."]

#### In addition:

- For Training, identify the course number and title of each course.
- For Exercises, identify the name, location, and scope of each exercise.

#### Organization

A general description of how the grant's funds are to be used to pay salaries. Include how the award is matched, such as through salary match, in-kind services, or county funds. [Example: "The funds will contribute toward the emergency manager's salary, and will be matched with county funds."]

#### Also, include details of:

- Any structural attachments. [Example: "These monitors will be permanently mounted to the walls of our EOC by a contractor, and hardwired into the electrical wiring along with any network connections."]
- Any construction or reconstruction. [Example: "We would like to install a security screening station that requires widening the entryway and installing permanent barriers in load bearing walls to harden the facility against terrorist attacks."]

#### Goal

How the project supports saving life and protecting property. [Example: "Our goal is to help us be more resilient to move equipment as needed in response to various events."]

## Construction/ renovation required

The project requires either new construction or renovation, retrofitting, or modification of existing structures.

## Structural attachment required

The project requires attaching equipment (e.g. TV, monitor, radio equipment, etc.) to an existing structure.

**Primary** 

Select the capability that best aligns with this project. See https://www.fema.gov/core-

capabilities for core capability descriptions.

Secondary

Select a capability that aligns with this project. See <a href="https://www.fema.gov/core-capabilities">https://www.fema.gov/core-capabilities</a>

for core capability descriptions.

Milestone

Steps that help structure the project's schedule. [Examples: "Receive award", "Paysalary", "Purchase supplies", "Close out grant"]

Completion date

Month and year when the corresponding milestone is expected to be completed.

#### Budget

Complete Organization details if any personnel is funded by this grant, then complete the Planning/Equipment/Organization/Training/Exercises costs section.

#### Organization details

Enter the requested information if any personnel are funded by this grant.

| EM program manager                                                          |          |  |  |
|-----------------------------------------------------------------------------|----------|--|--|
| Complete for EM program manager activity only.                              |          |  |  |
| Time allotted for EM                                                        | 100%     |  |  |
| Salary                                                                      | \$79,000 |  |  |
| Date of employment in current position                                      | 1/3/2017 |  |  |
| All personnel                                                               |          |  |  |
| Complete for all personnel supported by funds from this project.            |          |  |  |
| All EMPG programfunds (federal and match) allocated towards local           | 82,500   |  |  |
| emergency management personnel                                              |          |  |  |
| All EMPG Program funds (federal and match) allocated towards non-local      | 0        |  |  |
| emergency management personnel                                              |          |  |  |
| Total number of local emergency management full-time equivalent (FTE) 5.5   |          |  |  |
| personnel, including those supported and not supported by the EMPG Program  |          |  |  |
| Number of local emergency management FTE personnel supported (fully or      | 0        |  |  |
| partially) by the EMPG Program                                              |          |  |  |
| Number of local emergency management personnel supported (fully or <b>0</b> |          |  |  |
| partially) by the EMPG Program                                              |          |  |  |

Field help

**Time allotted for EM** Percentage of time spent in EM program manager role.

**Salary** Yearly salary of the EM program manager.

**Date of employment in current position** Date hired into current job.

Planning/Equipment/Organization/Training/Exercises costs

| Estimated Costs                                                                                                |                                  |                 |               |              |  |  |
|----------------------------------------------------------------------------------------------------|----------------------------------|-----------------|---------------|--------------|--|--|
| For each cost item select an activity area and then enter a description and the cost amounts. Enter the total. |                                  |                 |               |              |  |  |
| Activity a rea                                                                                                 | Description                      | Funding a mount | Match amount  | Total amount |  |  |
| Planning                                                                                                    | COOP Plan                        | 82,500          | 0             | 82,500       |  |  |
| Choose an item.                                                                                                | Clickor tap here to enter text.  | Enter amount.   | Enter amount. | Enter total. |  |  |
| Choose an item.                                                                                                | Clickor tap here to enter text.  | Enter amount.   | Enter amount. | Enter total. |  |  |
| Choose an item.                                                                                                | Click or tap here to enter text. | Enter amount.   | Enter amount. | Enter total. |  |  |
| Choose an item.                                                                                                | Clickor tap here to enter text.  | Enter amount.   | Enter amount. | Enter total. |  |  |
| Choose an item.                                                                                                | Clickor tap here to enter text.  | Enter amount.   | Enter amount. | Enter total. |  |  |
| Choose an item.                                                                                                | Clickor tap here to enter text.  | Enter amount.   | Enter amount. | Enter total. |  |  |
| Choose an item.                                                                                                | Clickor tap here to enter text.  | Enter amount.   | Enter amount. | Enter total. |  |  |
| Choose an item.                                                                                                | Clickor tap here to enter text.  | Enter amount.   | Enter amount. | Enter total. |  |  |
| Total estimated costs Enter total. Enter total. Enter total.                                                   |                                  |                 |               |              |  |  |

Field help

**Activity area** A selection of either Planning, Organization, Equipment, Training, or Exercise.

**Description** A description of the cost item. Equipment must be AEL-listed

(<u>https://www.fema.gov/authorized-equipment-list</u>). [Example: AEL number, item

description]

**Funding amount** Grant amount applied to the cost item.

**Match amount** Local match amount applied to the cost item.

**Total amount** Funding amount + Match amount.

**Total estimated costs** Totals of each of the "amount" columns.

#### **HMEP**

Enter requested information in the sections listed below.

## Point of contact

| Point of contact         |                                                                                                    |                                 |                                  |  |  |  |
|--------------------------|----------------------------------------------------------------------------------------------------|---------------------------------|----------------------------------|--|--|--|
| Complete only if the poi | Complete only if the point of contact for this project is different from the identified "Grants point of contact". |                                 |                                  |  |  |  |
| Name                     | Click or tap here to enter text.                                                                                   |                                 |                                  |  |  |  |
| Agency                   | Clickor tap here to enter text.                                                                                    | Clickor tap here to enter text. |                                  |  |  |  |
| Title                    | Clickor tap here to enter text.                                                                                    |                                 |                                  |  |  |  |
| Phone (work)             | Click or tap here to enter text.                                                                                   | Phone (mobile)                  | Clickor tap here to enter text.  |  |  |  |
| Street address           | address Clickor tap here to enter text.                                                                            |                                 |                                  |  |  |  |
| City                     | Click or tap here to enter text.                                                                                   | ZIP+4                           | Click or tap here to enter text. |  |  |  |
| Email                    | Clickor tap here to enter text.                                                                                    |                                 |                                  |  |  |  |

Field help

Name The name of the contact.

Agency The name of the agency of the contact.

Title The title within the agency of the contact.

Phone, Street address, City,

ZIP + 4, email

The phone, street address (not PO Box), city, nine-digit zip code, and email

of the contact.

## MOA signatory

| MOA signatory                                                                                                    |                                  |       |                                  |  |
|----------------------------------------------------------------------------------------------------|----------------------------------|-------|----------------------------------|--|
| This is the individual whose name appears on the signature page of the memorandum of agreement. While only one signatory is required, space for an additional signatory is provided. If even more signatories are required, add them in the "Appends" section. Complete only if the MOA signatory for this project is different from the identified "Grants MOA signatory". |                                  |       |                                  |  |
| Name                                                                                                    | Click or tap here to enter text. |       |                                  |  |
| Agency                                                                                                    | Click or tap here to enter text. |       |                                  |  |
| Title                                                                                                    | Click or tap here to enter text. |       |                                  |  |
| Street address (not PO Box)                                                                                                    | Click or tap here to enter text. |       |                                  |  |
| City                                                                                                    | Click or tap here to enter text. | ZIP+4 | Click or tap here to enter text. |  |
| Email                                                                                                    | Click or tap here to enter text. |       |                                  |  |
| Name                                                                                                    | Clickor tap here to enter text.  |       |                                  |  |
| Agency                                                                                                    | Click or tap here to enter text. |       |                                  |  |
| Title                                                                                                    | Click or tap here to enter text. |       |                                  |  |
| Street address (not PO box)                                                                                                    | Click or tap here to enter text. |       |                                  |  |
| City                                                                                                    | Click or tap here to enter text. | ZIP+4 | Click or tap here to enter text. |  |
| Email                                                                                                    | Click or tap here to enter text. |       |                                  |  |

Field help

Name The individual who signs the memorandum of agreement on behalf of the applicant.

**Agency** The agency name of the signatory.

**Title** The title within the agency of the signatory.

Street address, The street address (not PO Box), city, nine-digit zip code, and email of the signatory.

City, ZIP + 4, email

## Project information

| General information                                                    |                                                                                                    |  |  |  |
|------------------------------------------------------------------------|----------------------------------------------------------------------------------------------------|--|--|--|
| Enter information describing the proj                                  |                                                                                                    |  |  |  |
| Title                                                                  | Federal Resources Training                                                                                                    |  |  |  |
| Description                                                            | Drug IQ - Synthetic Opioids Risk-Based Response course which is an 8-hour course providing responders with training on how to conduct a risk assessment for a synthetic opioid scene. Students learn to look for incident indicators, or "clues", that can be used to categorize the incident into one of four levels of risk. |  |  |  |
|                                                                        | Propane IQ - Propane emergencies remain one of the most common, and most deadly, hazmat incidents                                                                                                    |  |  |  |
|                                                                        | responders face. This 16-hour course will prepare responders to safety mitigate a propane emergency, including tactical considerations, container assessment, leak control options, and flaring operations. Each student will receive a set of PropanelQ Smart Charts                                                          |  |  |  |
| Goal                                                                   | Drug IQ - Train local law enforcement officers on detection and risk assessment for synthetic based opioids such as fentanyl which is prevalent in our region. Propane IQ - Course attendees will safely and correctly preform the operations taught and evaluated in the course.                                              |  |  |  |
| Scope                                                                  | Joint/regional                                                                                                    |  |  |  |
| Request RRT participation                                              | No                                                                                                    |  |  |  |
| Core capabilities addressed<br>Select primary and secondary (if applie | cable) core capabilities addressed by this project.                                                                                                    |  |  |  |
| Primary                                                                | Threats and Hazard Identification                                                                                                    |  |  |  |
| Secondary                                                              | Fire Management and Suppressioni                                                                                                    |  |  |  |
| Project timeline milestones                                            |                                                                                                    |  |  |  |
| List the major project events and their                                | completion dates.                                                                                                    |  |  |  |
| Milestone                                                              | Completion Date                                                                                                    |  |  |  |
| Course Scheduled                                                       | 6/2019                                                                                                    |  |  |  |
| Course Delivered                                                       | 9/2019                                                                                                    |  |  |  |
| Click or tap here to enter text.                                       | Clickor tap to enter a date.                                                                                                    |  |  |  |
| Clickor tap here to enter text.                                        | Click or tap to enter a date.                                                                                                    |  |  |  |
| Clickor tap here to enter text.                                        | Clickor tap to enter a date.                                                                                                    |  |  |  |
| Click or tap here to enter text.                                       | Clickor tap to enter a date.                                                                                                    |  |  |  |
| Clickor tap here to enter text.                                        | Clickor tap to enter a date.                                                                                                    |  |  |  |
| Clickor tap here to enter text.                                        | Click or tap to enter a date.                                                                                                    |  |  |  |
|                                                                        |                                                                                                    |  |  |  |

## Field help

**Title** The name of the project. The title can be a maximum of 30 characters.

**Description** A detailed description of the project in terms of the activity areas being addressed:

Planning Exercise Training Equipment When describing the project answer the following:

- What is the activity area (one of "Planning", "Equipment", "Training", "Exercises")?
- Why is this project needed?
- How will capabilities gaps be addressed?
- How will this project help you to become better prepared to respond to terrorist or CBRNE events?
- What is the importance of this project?
- What happens if this application is denied?

[Example: "We need a prime mover to respond to various types of events. This project will provide us with a resource to prepare for, respond to, and recover from terrorist attacks and CBRNE type incidents. This project will help us respond to incidents that require critical transportation and operational coordination, which are the primary and secondary core capabilities that we have identified."]

#### In addition:

- For Training, identify the course number and title of each course.
- For Exercises, identify the name, location, and scope of each exercise.

#### Also, include details of:

- Any structural attachments. [Example: "These monitors will be permanently mounted to the walls of our EOC by a contractor, and hardwired into the electrical wiring along with any network connections."]
- Any construction or reconstruction. [Example: "We would like to install a security screening station that requires widening the entryway and installing permanent barriers in load bearing walls to harden the facility against terrorist attacks."]Any joint or regional aspects.
- Any joint or regional aspects. [Example1: "This project will be regional in nature, as we have committed to providing this resource to every community within DPR 2."]
  [Example2: This project will allow us to fill a capability gap within the region through mutual aid agreements, and per guidance from NCEM this equipment will be deployable and shareable by other jurisdictions.]
- Regional Response Team (RRT) participation such as technical assistance, exercise participation, or pre-planning.

Goal

How the project supports saving life and protecting property. [Example: "Our goal is to help us be more resilient to move equipment as needed in response to various events."]

Scope

A selection as to whether the project is state, local, or joint/regional in nature.

Request RRT participation

Request that the State Hazardous Materials Regional Response Team (RRT) participate in your project.

**Primary** 

Select the capability that best aligns with this project. See <a href="https://www.fema.gov/core-capabilities">https://www.fema.gov/core-capabilities</a> for core capability descriptions.

Secondary

Select a capability that aligns with this project. See <a href="https://www.fema.gov/core-capabilities">https://www.fema.gov/core-capabilities</a> for core capability descriptions.

Milestone

Steps that help structure the project's schedule. [Examples: "Receive award notification", "Arrange course offerings", "Initial planning meeting", "Execute exercise", "After-action report completed", "Conduct courses", "Close out grant"]

Completion date

Month and year when the corresponding milestone is expected to be completed.

## Budget

| Costs                   | Costs                                                                                        |               |  |  |
|-------------------------|----------------------------------------------------------------------------------------------|---------------|--|--|
| For each cost item      | For each cost item select an activity area and then enter a description and the cost amount. |               |  |  |
| Activity area           | Description                                                                                  | Amount        |  |  |
| Training                | Drug IQ Course Cost                                                                          | 7,000         |  |  |
| Training                | Propane IQ Course Cost                                                                       | 12,000        |  |  |
| Equipment               | Glow Germ to verify quality Decon training                                                   | 1000          |  |  |
| Equipment               | Live Radiation Training Sources                                                              | 300           |  |  |
| Choose an item.         | Clickor tap here to enter text.                                                              | Enter amount. |  |  |
| Choose an item.         | Clickor tap here to enter text.                                                              | Enter amount. |  |  |
| Choose an item.         | Clickor tap here to enter text.                                                              | Enter amount. |  |  |
| Choose an item.         | Clickor tap here to enter text.                                                              | Enter amount. |  |  |
| Choose an item.         | Clickor tap here to enter text.                                                              | Enter amount. |  |  |
| Total cost Enter total. |                                                                                              |               |  |  |

## Field help

Activity area A selection of either Planning, Equipment, Training, or Exercise. Reimbursement for

equipment requires purchase pre-approval from NCEM Grants Branch.

**Description** A description of the cost item.

**Amount** The cost of the item.

**Total cost** The sum of all of the amounts.

**HSGP** 

Complete information for up to three projects.

### Project # 1

Enter requested information in the sections listed below.

## Point of contact

| Point of contact           |                                          |                       |                                      |
|----------------------------|------------------------------------------|-----------------------|--------------------------------------|
| Complete only if the point | t of contact for this project is differe | ent from the identifi | ied <b>Grants point of contact</b> . |
| Name                       | Click or tap here to enter text.         |                       |                                      |
| Agency                     | Clickor tap here to enter text.          |                       |                                      |
| Title                      | Clickor tap here to enter text.          |                       |                                      |
| Phone (work)               | Clickor tap here to enter text.          | Phone (mobile)        | Click or tap here to enter text.     |
| Street address             | Clickor tap here to enter text.          |                       |                                      |
| City                       | Clickor tap here to enter text.          | ZIP+4                 | Click or tap here to enter text.     |
| Email                      | Clickor tap here to enter text.          |                       |                                      |

### Field help

Name The name of the contact.

Agency The name of the agency of the contact.

Title The title within the agency of the contact.

Phone, Street address, City,

ZIP + 4, email

The phone, street address (not PO Box), city, nine-digit zip code, and email

of the contact.

## MOA signatory

| MOA signatory                    |                                  |                |                                                                                                    |
|----------------------------------|----------------------------------|----------------|----------------------------------------------------------------------------------------------------|
| one signatory is required, space |                                  | vided. If even | andum of agreement. While only<br>more signatories are required, add<br>oject is different from the identified |
| Name                             | Click or tap here to enter text. |                |                                                                                                    |
| Agency                           | Click or tap here to enter text. |                |                                                                                                    |
| Title                            | Click or tap here to enter text. |                |                                                                                                    |
| Street address (not PO Box)      | Click or tap here to enter text. |                |                                                                                                    |
| City                             | Click or tap here to enter text. | ZIP+4          | Click or tap here to enter text.                                                                               |
| Email                            | Click or tap here to enter text. |                |                                                                                                    |
| Name                             | Click or tap here to enter text. |                |                                                                                                    |
| Agency                           | Click or tap here to enter text. |                |                                                                                                    |
| Title                            | Click or tap here to enter text. |                |                                                                                                    |
| Street address (not PO box)      | Click or tap here to enter text. | _              |                                                                                                    |
| City                             | Click or tap here to enter text. | ZIP+4          | Click or tap here to enter text.                                                                               |
| Email                            | Click or tap here to enter text. |                |                                                                                                    |

Field help

Name The individual who signs the memorandum of agreement on behalf of the applicant.

**Agency** The agency name of the signatory.

**Title** The title within the agency of the signatory.

**Street address,** The street address (not PO Box), city, nine-digit zip code, and email of the signatory.

City, ZIP + 4, email

**Title**The name of the project. The title can be a maximum of 30 characters.

DocuSign Envelope ID: 32BDB1FE-853C-4145-82D0-541666E99E98

DocuSign Envelope ID: 32BDB1FE-853C-4145-82D0-541666E99E98

The name of the project in terms of the Activity areas being

addressed:

Planning
Equipment
Training
Exercises

When describing the project answer the following:

- What is the activity area (one of "Planning", "Equipment", "Training", "Exercises")?
- Why is this project needed?
- How will capabilities gaps be addressed?
- How will this project help you to become better prepared to respond to terrorist or CBRNE events?
- What is the importance of this project?
- What happens if this application is denied?

[Example: "We need a prime mover to respond to various types of events. This project will provide us with a resource to prepare for, respond to, and recover from terrorist attacks and CBRNE type incidents. This project will help us respond to incidents that require critical transportation and operational coordination, which are the primary and secondary core capabilities that we have identified."

#### In addition:

- For Training, identify the course number and title of each course.
- For Exercises, identify the name, location, and scope of each exercise.

#### Also, include details of:

- Any structural attachments. [Example: "These monitors will be permanently mounted to the walls of our EOC by a contractor, and hardwired into the electrical wiring along with any network connections."]
- Any construction or reconstruction. [Example: "We would like
  to install a security screening station that requires widening the
  entryway and installing permanent barriers in load bearing walls
  to harden the facility against terrorist attacks."]
- Any joint or regional aspects. [Example1: "This project will be regional in nature, as we have committed to providing this resource to every community within DPR 2."] [Example2: This project will allow us to fill a capability gap within the region through mutual aid agreements, and per guidance from NCEM this equipment will be deployable and shareable by other jurisdictions.]
- Contribution to the operation of the fusion center (if any).
- Project management.

**Goal** How the project supports saving life and protecting property.

**Classification** A selection of State, Local DPR, and Local non-DPR:

State Developed and managed by state agencies Local DPR Developed and managed by local agencies

Local non-DPR Developed by state agencies in coordination with local

 $agencies for \ training, exercises, and \ local \ or \ regional$ 

response capabilities.

**DPR number** The DPR number where the project is located.

**Is project deployable?** The project can be deployed to other jurisdictions.

**Is project shareable?** The asset cannot be moved, but can be shared with other jurisdictions.

**Construction/renovation** The project requires either new construction or renovation, retrofitting,

**required** or modification of existing structures.

Structural attachment

required

The project requires attaching equipment (e.g. TV, monitor, radio

equipment, etc.) to an existing structure.

**Primary** Select the capability that best aligns with this project. See

https://www.fema.gov/core-capabilities for core capability descriptions.

**Secondary** Select a capability that aligns with this project. See

https://www.fema.gov/core-capabilities for core capability descriptions.

**Capabilities building** Select whether the Primary and Secondary capabilities are new (build) or

existing (sustain).

**Milestone** Steps that help structure the project's schedule. [Examples: "Receive

award notification", "Arrange course offerings", "Initial planning meeting", "Execute exercise", "Trailer received", "After-action report

completed", "Conduct courses", "Close out grant"]

**Completion date** Month and year when the corresponding milestone is expected to be

completed.

## **Project information**

| General information                                                                       |                                                                       |                                |                   |  |
|-------------------------------------------------------------------------------------------|-----------------------------------------------------------------------|--------------------------------|-------------------|--|
| Enter information describing the project.                                                 |                                                                       |                                |                   |  |
| Title                                                                                     | Hazmat Team Metering Equipment                                        |                                |                   |  |
| Description                                                                               | •                                                                     | local hazardous materials i    | •                 |  |
|                                                                                           |                                                                       | r identification of hazard ite |                   |  |
| Goal                                                                                      |                                                                       | mes we have to send items      |                   |  |
|                                                                                           | other agencies for testing. This equipment would allow us to classify |                                |                   |  |
|                                                                                           |                                                                       | t have to spend time and m     | oney to transport |  |
| Classification                                                                            | unknown materials.                                                    | DDD wireshow (if Local DDD)    | 4                 |  |
|                                                                                           | Local DPR                                                             | DPR number (if Local DPR)      | 4<br>Vos          |  |
| Is project deployable?                                                                    |                                                                       |                                | Yes               |  |
| Is project shareable?                                                                     |                                                                       |                                | No                |  |
| Does the project contribute to the d                                                      |                                                                       | of the fusion center?          | No                |  |
| Does this project support a previou                                                       |                                                                       |                                | No                |  |
| Construction/renovation required No                                                       |                                                                       |                                |                   |  |
| Structural attachment required                                                            | No                                                                    |                                |                   |  |
| Core capabilities addressed                                                               |                                                                       |                                |                   |  |
| Select primary and secondary (if applicable) core capabilities addressed by this project. |                                                                       |                                |                   |  |
| Primary                                                                                   | Fire Management and Su                                                |                                |                   |  |
| Secondary                                                                                 | Public Health and Medica                                              |                                |                   |  |
| Capabilities building                                                                     | Build (increase current capabilities)                                 |                                |                   |  |
| Project timeline milestones                                                               |                                                                       |                                |                   |  |
| List the major project events and their completion dates.                                 |                                                                       |                                |                   |  |
| Milestone                                                                                 | Completion Date                                                       |                                |                   |  |
| Order equipment and provide                                                               | 6/2019                                                                |                                |                   |  |
| training                                                                                  |                                                                       |                                |                   |  |
| Click or tap here to enter text.                                                          | Clickor tap to enter a dat                                            | te.                            |                   |  |
| Clickor tap here to enter text.                                                           | Click or tap to enter a date.                                         |                                |                   |  |
| Clickor tap here to enter text.                                                           | Click or tap to enter a date.                                         |                                |                   |  |
| Click or tap here to enter text.                                                          | Click or tap to enter a date.                                         |                                |                   |  |

| Click or tap here to enter text. | Click or tap to enter a date. |
|----------------------------------|-------------------------------|
| Click or tap here to enter text. | Click or tap to enter a date. |
| Clickor tap here to enter text.  | Click or tap to enter a date. |

Field help

### Budget

| Costs                         |                                                                                                    |                         |  |  |
|-------------------------------|----------------------------------------------------------------------------------------------------|-------------------------|--|--|
|                               | For each cost item select an activity area and then enter the amount funded and any funds allocated for Law |                         |  |  |
| Enforcement Terrorism Prevent | ion (LETP).                                                                                                 |                         |  |  |
| Activity a rea                | Funding amount                                                                                              | Funds dedicated to LETP |  |  |
| Equipment                     | Riga ku 50,000                                                                                              | 0                       |  |  |
| Equipment                     | MX 908 80,000                                                                                               | 0                       |  |  |
| Equipment                     | Thermo Fisher Gemini 75,000                                                                                 | 0                       |  |  |
| Choose an item.               | Enter a mount.                                                                                              | Entercost.              |  |  |
| Choose an item.               | Enter a mount.                                                                                              | Enter amount.           |  |  |
| Choose an item.               | Enter a mount.                                                                                              | Enter amount.           |  |  |
| Choose an item.               | Enter a mount.                                                                                              | Enter amount.           |  |  |
| Choose an item.               | Enter a mount.                                                                                              | Enter amount.           |  |  |
| Choose an item.               | Enter a mount.                                                                                              | Enter amount.           |  |  |
| Total funding                 | Enter total.                                                                                                | Enter total.            |  |  |

Field help

**Activity area** A selection of either Planning, Organization, Equipment, Training, or Exercise.

**Funding amount** Grant amount applied to the cost item.

Funds dedicated to

**LETP** 

Funding amount spent on Law Enforcement Terrorism Prevention (LETP).

**Total funding** Funding totals.

Project # 2

Enter requested information in the sections listed below.

## Point of contact

| Point of contact           |                                                                                                    |                |                                  |  |
|----------------------------|----------------------------------------------------------------------------------------------------|----------------|----------------------------------|--|
| Complete only if the point | Complete only if the point of contact for this project is different from the identified "Grants point of contact". |                |                                  |  |
| Name                       | Clickor tap here to enter text.                                                                                    |                |                                  |  |
| Agency                     | Clickor tap here to enter text.                                                                                    |                |                                  |  |
| Title                      | Clickor tap here to enter text.                                                                                    |                |                                  |  |
| Phone (work)               | Clickor tap here to enter text.                                                                                    | Phone (mobile) | Click or tap here to enter text. |  |
| Street address             | Clickor tap here to enter text.                                                                                    |                |                                  |  |
| City                       | Clickor tap here to enter text.                                                                                    | ZIP+4          | Click or tap here to enter text. |  |
| Email                      | Clickor tap here to enter text.                                                                                    |                |                                  |  |

Field help

Name The name of the contact.

Agency The name of the agency of the contact.

Title The title within the agency of the contact.

**Phone, Street address,** The phone, street address (not PO Box), city, nine-digit zip code, and email of the

City, ZIP + 4, email contact.

## **MOA** signatory

| MOA signatory                                                                                                    |                                  |       |                                  |
|----------------------------------------------------------------------------------------------------|----------------------------------|-------|----------------------------------|
| This is the individual whose name appears on the signature page of the memorandum of agreement. While only one signatory is required, space for an additional signatory is provided. If even more signatories are required, add them in the "Appends" section. Complete only if the MOA signatory for this project is different from the identified "Grants MOA signatory". |                                  |       |                                  |
| Name                                                                                                    | Click or tap here to enter text. |       |                                  |
| Agency                                                                                                    | Click or tap here to enter text. |       |                                  |
| Title                                                                                                    | Click or tap here to enter text. |       |                                  |
| Street address (not PO Box)                                                                                                    | Click or tap here to enter text. |       |                                  |
| City                                                                                                    | Click or tap here to enter text. | ZIP+4 | Clickor tap here to enter text.  |
| Email                                                                                                    | Click or tap here to enter text. |       |                                  |
| Name                                                                                                    | Click or tap here to enter text. |       |                                  |
| Agency                                                                                                    | Click or tap here to enter text. |       |                                  |
| Title                                                                                                    | Click or tap here to enter text. |       |                                  |
| Street address (not PO box)                                                                                                    | Click or tap here to enter text. |       |                                  |
| City                                                                                                    | Click or tap here to enter text. | ZIP+4 | Click or tap here to enter text. |
| Email                                                                                                    | Click or tap here to enter text. |       |                                  |

Field help

Name The individual who signs the memora ndum of agreement on behalf of the applicant.

**Agency** The agency name of the signatory.

**Title** The title within the agency of the signatory.

**Street address,** The street address (not PO Box), city, nine-digit zip code, and email of the signatory.

City, ZIP + 4, email

## Project information

| General information                                                     |                                                                           |                            |                 |  |
|-------------------------------------------------------------------------|---------------------------------------------------------------------------|----------------------------|-----------------|--|
| Enter information describing the project.                               |                                                                           |                            |                 |  |
| Title                                                                   | Hazardous Material Team PPE                                               |                            |                 |  |
| Description                                                             | Replace aged and out of                                                   |                            |                 |  |
| Goal                                                                    | Provide current and in                                                    | date PPE to members of the | hazmat team     |  |
| Classification                                                          | Local non-DPR                                                             | DPR number (if Local DPR)  | Choose an item. |  |
| Is project deployable?                                                  |                                                                           |                            | Yes             |  |
| Is project shareable?                                                   |                                                                           |                            | No              |  |
| Does the project contribute to the                                      |                                                                           | of the fusion center?      | No              |  |
| Does this project support a previou                                     |                                                                           |                            | No              |  |
| Construction/renovation require                                         | d No                                                                      |                            |                 |  |
| Structural attachment required                                          | No                                                                        |                            |                 |  |
| Core capabilities addressed Select primary and secondary (if ap Primary |                                                                           |                            |                 |  |
| Secondary                                                               | Fire Management and Suppressioni Environmental Response/Health and Safety |                            |                 |  |
| Capabilities building                                                   | Sustain (continue current capabilities)                                   |                            |                 |  |
|                                                                         |                                                                           |                            |                 |  |
| Project timeline milestones List the major project events and the       | eir completion dates.                                                     |                            |                 |  |
| Milestone                                                               |                                                                           | Completion Date            |                 |  |
| Order and disseminate all PPE                                           | 8/2019                                                                    |                            |                 |  |
| Clickor tap here to enter text.                                         | Click or tap to enter a da                                                | ate.                       |                 |  |
| Clickor tap here to enter text. Clickor tap to enter a date.            |                                                                           |                            |                 |  |
| Click or tap here to enter text.                                        | Clickor tap to enter a date.                                              |                            |                 |  |
| Click or tap here to enter text.                                        | Clickor tap to enter a date.                                              |                            |                 |  |
| Clickor tap here to enter text.                                         | Click or tap here to enter text. Click or tap to enter a date.            |                            |                 |  |
| Click or tap here to enter text.                                        | lickor tap here to enter text. Clickor tap to enter a date.               |                            |                 |  |
| Clickor tap here to enter text. Clickor tap to enter a date.            |                                                                           |                            |                 |  |

### Field help

Title

The name of the project. The title can be a maximum of 30 characters.

### Description

A detailed description of the project in terms of the activity areas being addressed:

*Planning* A description of the planning activity.

Equipment A general description of how the equipment will be used.

Training The course number and title of each course.

Exercises The name, location, and scope of each exercise.

#### Also, include details of:

- Any construction/renovation or structural attachments required.
- Any joint or regional aspects.
- Regional Response Team (RRT) participation such as technical assistance, exercise participation, or pre-planning.
- Contribution to the operation of the fusion center (if any)
- Project management.

Goal

How the project supports saving life and protecting property.

**Classification** A selection of State, Local DPR, and Local non-DPR.

StateDeveloped and managed by state agenciesLocal DPRDeveloped and managed by local agenciesLocal non-DPRDeveloped by state agencies in coordinationwith local agencies for training, exercises, and

local or regional response capabilities.

**DPR number** The DPR number where the project is located.

**Is project deployable?** The project can be deployed to other jurisdictions.

**Is project shareable?** The asset cannot be moved, but can be shared with other jurisdictions.

Construction/renovation

required

 $The \ project\ requires\ either\ new\ construction\ or\ renovation, retrofitting,$ 

or modification of existing structures.

**Structural attachment required** The project requires attaching equipment (e.g. TV, monitor, radio

equipment, etc.) to an existing structure.

**Primary** Select the capability that best aligns with this project. See

https://www.fema.gov/core-capabilities for core capability descriptions.

**Secondary** Select a capability that aligns with this project. See

https://www.fema.gov/core-capabilities for core capability descriptions.

Capabilities building Select whether the Primary and Secondary capabilities are new (build) or

existing (sustain).

**Milestone** Steps that help structure the project's schedule.

**Completion date** Month and year when the corresponding milestone is expected to be

completed.

### Budget

| Costs                                                                                                    |                                                                                           |                         |  |
|----------------------------------------------------------------------------------------------------|-------------------------------------------------------------------------------------------|-------------------------|--|
| For each cost item select an activity area and then enter the amount funded and any funds allocated for Law |                                                                                           |                         |  |
| Enforcement Terrorism Prevention                                                                            | on (LETP).                                                                                |                         |  |
| Activity a rea                                                                                              | Funding amount                                                                            | Funds dedicated to LETP |  |
| Equipment                                                                                                   | 15 Air Packs 80,000                                                                       | Enter amount.           |  |
| Equipment                                                                                                   | 15 Level B Suits 30,000                                                                   | Enter amount.           |  |
| Equipment                                                                                                   | 50 Hazmat PPE Storage Bags with disposable PPE for each member of the response team 5,000 | Enter amount.           |  |
| Choose an item.                                                                                             | Enter amount.                                                                             | Enter amount.           |  |
| Choose an item.                                                                                             | Enter amount.                                                                             | Enter amount.           |  |
| Choose an item.                                                                                             | Enter amount.                                                                             | Enter amount.           |  |
| Choose an item.                                                                                             | Enter amount.                                                                             | Enter amount.           |  |
| Choose an item.                                                                                             | Enter amount.                                                                             | Enter amount.           |  |
| Choose an item.                                                                                             | Enter amount.                                                                             | Enter amount.           |  |
| Total funding                                                                                               | Enter total.                                                                              | Enter total.            |  |

Field help

**Activity area** A selection of either Planning, Organization, Equipment, Training, or Exercise.

**Funding amount** Grant amount applied to the cost item.

Funds dedicated to

**LETP** 

Funding amount spent on Law Enforcement Terrorism Prevention (LETP).

## **Total funding** Funding totals.

#### Project # 3

Enter requested information in the sections listed below.

### Point of contact

| Point of contact                                                                                                   |                                 |                |                                  |
|----------------------------------------------------------------------------------------------------|---------------------------------|----------------|----------------------------------|
| Complete only if the point of contact for this project is different from the identified "Grants point of contact". |                                 |                |                                  |
| Name                                                                                                    | Clickor tap here to enter text. |                |                                  |
| Agency                                                                                                    | Clickor tap here to enter text. |                |                                  |
| Title                                                                                                    | Clickor tap here to enter text. |                |                                  |
| Phone (work)                                                                                                    | Clickor tap here to enter text. | Phone (mobile) | Click or tap here to enter text. |
| Street address                                                                                                    | Clickor tap here to enter text. |                |                                  |
| City                                                                                                    | Clickor tap here to enter text. | <u>ZIP+4</u>   | Click or tap here to enter text. |
| Email                                                                                                    | Clickor tap here to enter text. |                |                                  |

#### Field help

Name The name of the contact.

**Agency** The name of the agency of the contact.

**Title** The title within the agency of the contact.

**Phone, Street address,** The phone, street address (not PO Box), city, nine-digit zip code, and email of the

City, ZIP + 4, email contact.

## **MOA** signatory

| MOA signatory                                                                                                    |                                  |       |                                  |
|----------------------------------------------------------------------------------------------------|----------------------------------|-------|----------------------------------|
| This is the individual whose name appears on the signature page of the memorandum of agreement. While only one signatory is required, space for an additional signatory is provided. If even more signatories are required, add them in the "Appends" section. Complete only if the MOA signatory for this project is different from the identified "Grants MOA signatory". |                                  |       |                                  |
| Name                                                                                                    | Clickor tap here to enter text.  |       |                                  |
| Agency                                                                                                    | Click or tap here to enter text. |       |                                  |
| Title                                                                                                    | Click or tap here to enter text. |       |                                  |
| Street address (not PO Box)                                                                                                    | Clickor tap here to enter text.  |       |                                  |
| City                                                                                                    | Clickor tap here to enter text.  | ZIP+4 | Click or tap here to enter text. |
| Email                                                                                                    | Click or tap here to enter text. |       |                                  |
| Name                                                                                                    | Click or tap here to enter text. |       |                                  |
| Agency                                                                                                    | Click or tap here to enter text. |       |                                  |
| Title                                                                                                    | Clickor tap here to enter text.  |       |                                  |
| Street address (not PO box)                                                                                                    | Click or tap here to enter text. | •     |                                  |
| City                                                                                                    | Click or tap here to enter text. | ZIP+4 | Click or tap here to enter text. |
| Email                                                                                                    | Click or tap here to enter text. |       |                                  |

## Field help

**Name** The individual who signs the memora ndum of agreement on behalf of the applicant.

**Agency** The agency name of the signatory.

**Title** The title within the agency of the signatory.

Street address, The street address (not PO Box), city, nine-digit zip code, and email of the signatory. City, ZIP + 4, email

## Project information

| Enter information describing the project.  Title Click or tap here to enter text.  Description  Goal Click or tap here to enter text.  Classification Choose an item. DPR number (if Local DPR) Choose an item.  Is project deployable? Choose an item.  Is project shareable? Choose an item.  Does the project contribute to the development or operation of the fusion center? Choose an item.  Does this project support a previously awarded investment? Choose an item.  Construction/renovation required Choose an item.  Structural attachment required Choose an item.  Core capabilities addressed  Select primary and secondary (if applicable) core capabilities addressed by this project.  Primary Choose an item.  Secondary Choose an item.  Capabilities building Choose an item.  Project timeline milestones  List the major project events and their completion dates.  Milestone Completion Date  Clickor tap here to enter text. Clickor tap to enter a date.  Clickor tap here to enter text. Clickor tap to enter a date. | General information                                                                       |                                  |                           |                 |  |
|----------------------------------------------------------------------------------------------------|-------------------------------------------------------------------------------------------|----------------------------------|---------------------------|-----------------|--|
| Description Goal Click or tap here to enter text.  Classification Choose an item. DPR number (if Local DPR) Choose an item.  Is project deployable? Choose an item.  Does the project contribute to the development or operation of the fusion center? Choose an item.  Does this project support a previously awarded investment? Choose an item.  Construction/renovation required Choose an item.  Structural attachment required Choose an item.  Core capabilities addressed  Select primary and secondary (if applicable) core capabilities addressed by this project.  Primary Choose an item.  Secondary Choose an item.  Capabilities building Choose an item.  Project timeline milestones  List the major project events and their completion dates.  Milestone Completion Date  Click or tap here to enter text. Click or tap to enter a date.                                                                                                    | Enter information describing the p                                                        | roject.                          |                           |                 |  |
| Goal Click or tap here to enter text.  Classification Choose an item. DPR number (if Local DPR) Choose an item.  Is project deployable? Choose an item.  Does the project contribute to the development or operation of the fusion center? Choose an item.  Does this project support a previously a warded investment? Choose an item.  Construction/renovation required Choose an item.  Structural attachment required Choose an item.  Core capabilities addressed  Select primary and secondary (if applicable) core capabilities addressed by this project.  Primary Choose an item.  Secondary Choose an item.  Capabilities building Choose an item.  Project timeline milestones  List the major project events and their completion dates.  Milestone Completion Date  Click or tap here to enter text. Click or tap to enter a date.                                                                                                    | Title                                                                                     | Click or tap here to enter text. |                           |                 |  |
| Classification Choose an item. DPR number (if Local DPR) Choose an item.  Is project deployable? Choose an item.  Is project shareable? Choose an item.  Does the project contribute to the development or operation of the fusion center? Choose an item.  Does this project support a previously awarded investment? Choose an item.  Construction/renovation required Choose an item.  Structural attachment required Choose an item.  Core capabilities addressed  Select primary and secondary (if applicable) core capabilities addressed by this project.  Primary Choose an item.  Secondary Choose an item.  Capabilities building Choose an item.  Project timeline milestones  List the major project events and their completion dates.  Milestone Completion Date  Clickor tap here to enter text. Clickor tap to enter a date.                                                                                                    | Description                                                                               |                                  |                           |                 |  |
| Is project deployable?  Is project shareable?  Does the project contribute to the development or operation of the fusion center?  Choose an item.  Does this project support a previously awarded investment?  Choose an item.  Construction/renovation required  Choose an item.  Core capabilities addressed  Select primary and secondary (if applicable) core capabilities addressed by this project.  Primary  Choose an item.  Secondary  Choose an item.  Capabilities building  Choose an item.  Project timeline milestones  List the major project events and their completion dates.  Milestone  Completion Date  Clickor tap here to enter text.  Choose an item.                                                                                                    | Goal                                                                                      | Click or tap here to ent         | er text.                  |                 |  |
| Is project shareable?  Does the project contribute to the development or operation of the fusion center?  Choose an item.  Does this project support a previously a warded investment?  Choose an item.  Construction/renovation required  Choose an item.  Structural attachment required  Choose an item.  Core capabilities addressed  Select primary and secondary (if applicable) core capabilities addressed by this project.  Primary  Choose an item.  Secondary  Choose an item.  Capabilities building  Choose an item.  Project timeline milestones  List the major project events and their completion dates.  Milestone  Completion Date  Clickor tap here to enter text.  Clickor tap to enter a date.                                                                                                    | Classification                                                                            | Choose an item.                  | DPR number (if Local DPR) | Choose an item. |  |
| Does the project contribute to the devel opment or operation of the fusion center?  Choose an item.  Does this project support a previously awarded investment?  Choose an item.  Choose an item.  Choose an item.  Choose an item.  Choose an item.  Choose an item.  Choose an item.  Core capabilities addressed  Select primary and secondary (if applicable) core capabilities addressed by this project.  Primary  Choose an item.  Secondary  Choose an item.  Capabilities building  Choose an item.  Project timeline milestones  List the major project events and their completion dates.  Milestone  Completion Date  Click or tap here to enter text.  Click or tap to enter a date.                                                                                                    | Is project deployable?                                                                    |                                  |                           | Choose an item. |  |
| Does this project support a previously awarded investment?  Construction/renovation required  Choose an item.  Structural attachment required  Choose an item.  Core capabilities addressed  Select primary and secondary (if applicable) core capabilities addressed by this project.  Primary  Choose an item.  Secondary  Choose an item.  Capabilities building  Choose an item.  Project timeline milestones  List the major project events and their completion dates.  Milestone  Cickor tap here to enter text.  Clickor tap to enter a date.                                                                                                    | Is project shareable?                                                                     |                                  |                           | Choose an item. |  |
| Construction/renovation required Choose an item.  Structural attachment required Choose an item.  Core capabilities addressed  Select primary and secondary (if applicable) core capabilities addressed by this project.  Primary Choose an item.  Secondary Choose an item.  Capabilities building Choose an item.  Project timeline milestones  List the major project events and their completion dates.  Milestone Completion Date  Clickor tap here to enter text. Clickor tap to enter a date.                                                                                                    |                                                                                           |                                  | of the fusion center?     | Choose an item. |  |
| Structural attachment required Choose an item.  Core capabilities addressed Select primary and secondary (if applicable) core capabilities addressed by this project.  Primary Choose an item.  Secondary Choose an item.  Capabilities building Choose an item.  Project timeline milestones List the major project events and their completion dates.  Milestone Completion Date Clickor tap here to enter text. Clickor tap to enter a date.                                                                                                    |                                                                                           |                                  |                           | Choose an item. |  |
| Core capabilities addressed Select primary and secondary (if applicable) core capabilities addressed by this project.  Primary Choose an item.  Secondary Choose an item.  Capabilities building Choose an item.  Project timeline milestones List the major project events and their completion dates.  Milestone Completion Date  Clickor tap here to enter text. Clickor tap to enter a date.                                                                                                    |                                                                                           |                                  |                           |                 |  |
| Select primary and secondary (if applicable) core capabilities addressed by this project.  Primary Choose an item.  Secondary Choose an item.  Capabilities building Choose an item.  Project timeline milestones  List the major project events and their completion dates.  Milestone Completion Date  Clickor tap here to enter text. Clickor tap to enter a date.                                                                                                    | Structural attachment required                                                            | Choose an item.                  |                           |                 |  |
| Secondary Capabilities building Choose an item.  Project timeline milestones List the major project events and their completion dates.  Milestone Clickor tap here to enter text. Clickor tap to enter a date.                                                                                                    | Select primary and secondary (if applicable) core capabilities addressed by this project. |                                  |                           |                 |  |
| Capabilities building  Choose an item.  Project timeline milestones  List the major project events and their completion dates.  Milestone  Clickor tap here to enter text.  Clickor tap to enter a date.                                                                                                    | ·                                                                                         |                                  |                           |                 |  |
| Project timeline milestones  List the major project events and their completion dates.  Milestone Completion Date  Clickor tap here to enter text. Clickor tap to enter a date.                                                                                                    |                                                                                           |                                  |                           |                 |  |
| List the major project events and their completion dates.  Milestone Completion Date  Clickor tap here to enter text. Clickor tap to enter a date.                                                                                                    |                                                                                           |                                  |                           |                 |  |
| Milestone         Completion Date           Clickor tap here to enter text.         Clickor tap to enter a date.                                                                                                    |                                                                                           |                                  |                           |                 |  |
| ·                                                                                                    | Milestone                                                                                 | ·                                | Completion Date           |                 |  |
| Clickor tap here to enter text. Clickor tap to enter a date.                                                                                                    | Click or tap here to enter text.                                                          | Click or tap to enter a da       | ate.                      |                 |  |
|                                                                                                    | Clickor tap here to enter text.                                                           | Clickor tap to enter a date.     |                           |                 |  |
| Clickor tap here to enter text. Clickor tap to enter a date.                                                                                                    | Click or tap here to enter text.                                                          | Click or tap to enter a date.    |                           |                 |  |
| Clickor tap here to enter text. Clickor tap to enter a date.                                                                                                    | Click or tap here to enter text.                                                          | Click or tap to enter a date.    |                           |                 |  |
| Clickor tap here to enter text. Clickor tap to enter a date.                                                                                                    | Click or tap here to enter text.                                                          | Clickor tap to enter a date.     |                           |                 |  |
| Clickor tap here to enter text. Clickor tap to enter a date.                                                                                                    | Click or tap here to enter text.                                                          | Clickor tap to enter a date.     |                           |                 |  |
| Clickor tap here to enter text. Clickor tap to enter a date.                                                                                                    | Click or tap here to enter text.                                                          | Clickor tap to enter a date.     |                           |                 |  |
| Clickor tap here to enter text. Clickor tap to enter a date.                                                                                                    | Clickor tap here to enter text.                                                           | Click or tap to enter a da       | •                         |                 |  |

## Field help

| Title       | The name of the project. The title can be a maximum of 30 characters.                 |                                                 |  |
|-------------|---------------------------------------------------------------------------------------|-------------------------------------------------|--|
| Description | A detailed description of the project in terms of the activity areas being addressed: |                                                 |  |
|             | Planning                                                                              | A description of the planning activity.         |  |
|             | Equipment A general description of how the equipment w                                |                                                 |  |
|             | Training                                                                              | The course number and title of each course.     |  |
|             | Exercises                                                                             | The name, location, and scope of each exercise. |  |

## Also, include details of:

- Any construction/renovation or structural attachments required.
- Any joint or regional aspects.
- Regional Response Team (RRT) participation such as technical assistance, exercise participation, or pre-planning.

Contribution to the operation of the fusion center (if any)

Project management.

**Goal** How the project supports saving life and protecting property.

**Classification** A selection of State, Local DPR, and Local non-DPR.

State Developed and managed by state agencies

Local DPR Developed and managed by local agencies

Local non-DPR Developed by state agencies in coordination

with local agencies for training, exercises, and

local or regional response capabilities.

**DPR number** The DPR number where the project is located.

**Is project deployable?** The project can be deployed to other jurisdictions.

**Is project shareable?** The asset cannot be moved, but can be shared with other jurisdictions.

Construction/renovation

required

The project requires either new construction or renovation, retrofitting,

or modification of existing structures.

**Structural attachment required** The project requires attaching equipment (e.g. TV, monitor, radio

equipment, etc.) to an existing structure.

**Primary** Select the capability that best aligns with this project. See

https://www.fema.gov/core-capabilities for core capability descriptions.

**Secondary** Select a capability that aligns with this project. See

https://www.fema.gov/core-capabilities for core capability descriptions.

Capabilities building Select whether the Primary and Secondary capabilities are new (build) or

existing (sustain).

**Milestone** Steps that help structure the project's schedule.

**Completion date** Month and year when the corresponding milestone is expected to be

completed.

## Budget

| Costs  For each cost item select an activity area and then enter the amount funded and any funds allocated for Law Enforcement Terrorism Prevention (LETP). |                |                         |
|----------------------------------------------------------------------------------------------------|----------------|-------------------------|
| Activity a rea                                                                                                    | Funding amount | Funds dedicated to LETP |
| Choose an item.                                                                                                    | Enter a mount. | Enter amount.           |
| Choose an item.                                                                                                    | Enter a mount. | Enter amount.           |
| Choose an item.                                                                                                    | Enter a mount. | Enter amount.           |
| Choose an item.                                                                                                    | Enter amount.  | Enter amount.           |
| Choose an item.                                                                                                    | Enter a mount. | Enter amount.           |
| Choose an item.                                                                                                    | Enter a mount. | Enter amount.           |
| Choose an item.                                                                                                    | Enter a mount. | Enter amount.           |
| Choose an item.                                                                                                    | Enter a mount. | Enter amount.           |
| Choose an item.                                                                                                    | Enter amount.  | Enter amount.           |
| Total funding                                                                                                    | Enter total.   | Enter total.            |

Field help

Activity area A selection of either Planning, Organization, Equipment, Training, or Exercise.

**Funding amount** Grant amount applied to the cost item.

Funds dedicated to

**LETP** 

 $Funding \, amount \, spent \, on \, Law \, Enforcement \, Terrorism \, Prevention \, (LETP).$ 

**Total funding** Funding totals.

## North Carolina Tier II competitive

Enter requested information in the sections listed below.

## Point of contact

| <b>Point of contact</b> Complete only if the point of contact for this project is different from the identified "Grants point of contact". |                                 |                                 |                                  |  |
|----------------------------------------------------------------------------------------------------|---------------------------------|---------------------------------|----------------------------------|--|
| Name                                                                                                    | Clickor tap here to enter text. | ,.                              |                                  |  |
| Agency                                                                                                    | Clickor tap here to enter text. | Clickor tap here to enter text. |                                  |  |
| Title                                                                                                    | Clickor tap here to enter text. |                                 |                                  |  |
| Phone (work)                                                                                                    | Clickor tap here to enter text. | Phone (mobile)                  | Click or tap here to enter text. |  |
| Street address                                                                                                    | Clickor tap here to enter text. |                                 |                                  |  |
| City                                                                                                    | Clickor tap here to enter text. | ZIP+4                           | Click or tap here to enter text. |  |
| Email                                                                                                    | Clickor tap here to enter text. |                                 |                                  |  |

Field help

Name The name of the contact.

Agency The name of the agency of the contact.

Title The title within the agency of the contact.

Phone, Street address,

The phone, street address (not PO Box), city, nine-digit zip code, and email of the

City, ZIP + 4, email contact.

## MOA signatory

| one signatory is required, space |                                  | ided. If even                    | andum of agreement. While only<br>more signatories are required, add<br>oject is different from the identified |  |
|----------------------------------|----------------------------------|----------------------------------|----------------------------------------------------------------------------------------------------|--|
| Name                             | Click or tap here to enter text. |                                  |                                                                                                    |  |
| Agency                           | Click or tap here to enter text. |                                  |                                                                                                    |  |
| Title                            | Click or tap here to enter text. |                                  |                                                                                                    |  |
| Street address (not PO Box)      | Click or tap here to enter text. |                                  |                                                                                                    |  |
| City                             | Click or tap here to enter text. | ZIP+4                            | Click or tap here to enter text.                                                                               |  |
| Email                            | Clickor tap here to enter text.  |                                  |                                                                                                    |  |
| Name                             | Click or tap here to enter text. |                                  |                                                                                                    |  |
| Agency                           | Clickor tap here to enter text.  | Click or tap here to enter text. |                                                                                                    |  |
| Title                            | Click or tap here to enter text. |                                  |                                                                                                    |  |
| Street address (not PO box)      | Click or tap here to enter text. |                                  |                                                                                                    |  |
| City                             | Click or tap here to enter text. | ZIP+4                            | Click or tap here to enter text.                                                                               |  |
| Email                            | Click or tap here to enter text. |                                  |                                                                                                    |  |

## Field help

Name The individual who signs the memora ndum of agreement on behalf of the applicant.

**Agency** The agency name of the signatory.

**Title** The title within the agency of the signatory.

Street address, City, ZIP + 4, email The street address (not PO Box), city, nine-digit zip code, and email of the signatory.

## **Project information**

| General information                                    |                                                                                                    |                               |
|--------------------------------------------------------|----------------------------------------------------------------------------------------------------|-------------------------------|
| Enter information describing to                        | he project.                                                                                                    |                               |
| Title                                                  | 2019 LEPC Competitive Grant                                                                                                    |                               |
| Description                                            |                                                                                                    |                               |
| Goal                                                   | Increase LEPC membership, conduct high quality LEPC meetings, ensure th LEPC Plan is functional and designed to support our community. |                               |
| Scope                                                  | Local                                                                                                    |                               |
| Request RRT participation                              | No                                                                                                    |                               |
| Project timeline milestones                            | addhallar ar dallar                                                                                                    |                               |
| • • •                                                  | iect events and their completion dates.                                                                                                |                               |
|                                                        | Milestone Completion Date                                                                                                    |                               |
| Complete ordering of promotional materials 6/2019      |                                                                                                    | 6/2019                        |
| Click or tap here to enter text.                       |                                                                                                    | Clickor tap to enter a date.  |
| Clickor tap here to enter text. Clickor tap to enter a |                                                                                                    | Clickor tap to enter a date.  |
| Clickor tap here to enter text. Clickor tap to enter a |                                                                                                    | Clickor tap to enter a date.  |
| Clickor tap here to enter text. Clickor tap to enter   |                                                                                                    | Click or tap to enter a date. |
| Clickor tap here to enter text. Clickor tap to enter a |                                                                                                    | Clickor tap to enter a date.  |
|                                                        |                                                                                                    | Clickor tap to enter a date.  |
|                                                        |                                                                                                    | Clickor tap to enter a date.  |

Field help

**Title** The name of the project. The title can be a maximum of 30 characters.

**Description** A detailed description of the project:

Break down activities into clear actions.

Identify personnel providings ervices.

Identify measurable and tangible deliverables or results.

Also, include details of Regional Response Team (RRT) participation such as technical

assistance, exercise participation, or pre-planning.

**Goal** How the project supports saving life and protecting property.

**Scope** A selection as to whether the project is joint or regional in nature.

**Request RRT** Request that the State Hazardous Materials Regional Response Team (RRT) participate in

participation your project.

**Milestone** Steps that help structure the project's schedule.

**Completion date** Month and year when the corresponding milestone is expected to be completed.

## Budget

| Costs<br>Enter a description | and cost for each budget item.                                                                                                    |               |
|------------------------------|----------------------------------------------------------------------------------------------------|---------------|
| Activity area                | Description                                                                                                    | Amount        |
| Planning                     | PEAK Software Subscription for LEPC Plan development                                                                                                    | 5000          |
| Equipment                    | Projector, I-pad, and carrying case for LEPC meeting support. We have begun hosting meetings at local industry locations and having our own kit would allow us to have a meeting anywhere regardless of the AV set up which currently limits where we can have meetings | 2500          |
| Equipment                    | LEPC Promotional Materials to include pens, flyers, mugs, flash drives etc.                                                                                                    | 1500          |
| Planning                     | LEPC Logo Design, Localized logo will increase interest and gain more membership.                                                                                                    | 500           |
| Choose an item.              | ·                                                                                                    | Enter amount. |
| Choose an item.              | Clickor tap here to enter text.                                                                                                    | Enter amount. |
| Choose an item.              | Clickor tap here to enter text.                                                                                                    | Enter amount. |
| Choose an item.              | Clickor tap here to enter text.                                                                                                    | Enter amount. |
| Choose an item.              | Clickor tap here to enter text.                                                                                                    | Enter amount. |
| Total cost                   |                                                                                                    | Enter total.  |

#### Field help

**Activity area** A selection of either Planning, Organization, Equipment, Training, or Exercise.

**Description** A description of the budget item.

**Amount** The cost of the item.

**Total cost** The total of the amounts.

North Carolina Tier II noncompetitive

Enter requested information in the sections listed below.

## Point of contact

| Point of contact                                                                                                   |                                 |                                                                                |                                  |  |
|----------------------------------------------------------------------------------------------------|---------------------------------|--------------------------------------------------------------------------------|----------------------------------|--|
| Complete only if the point of contact for this project is different from the identified "Grants point of contact". |                                 |                                                                                |                                  |  |
| Name                                                                                                    | Clickor tap here to enter text. |                                                                                |                                  |  |
| Agency                                                                                                    | Clickor tap here to enter text. |                                                                                |                                  |  |
| Title                                                                                                    | Clickor tap here to enter text. |                                                                                |                                  |  |
| Phone (work)                                                                                                    | Clickor tap here to enter text. | Clickor tap here to enter text. Phone (mobile) Clickor tap here to enter text. |                                  |  |
| Street address                                                                                                    | Clickor tap here to enter text. |                                                                                |                                  |  |
| City                                                                                                    | Clickor tap here to enter text. | ZIP+4                                                                          | Click or tap here to enter text. |  |
| Email                                                                                                    | Clickor tap here to enter text. |                                                                                |                                  |  |

### Field help

Name The name of the contact.

Agency The name of the agency of the contact.

Title The title within the agency of the contact.

Phone, Street address, City, ZIP + 4, email The phone, street address (not PO Box), city, nine-digit zip code, and email of the

contact.

## MOA signatory

| one signatory is required, space | me appears on the signature page of<br>For an additional signatory is prov<br>Complete only if the MOA signato | ided. If even | andum of agreement. While only<br>more signatories are required, add<br>pject is different from the identified |
|----------------------------------|----------------------------------------------------------------------------------------------------|---------------|----------------------------------------------------------------------------------------------------|
| Name                             | Click or tap here to enter text.                                                                               |               |                                                                                                    |
| Agency                           | Click or tap here to enter text.                                                                               |               |                                                                                                    |
| Title                            | Clickor tap here to enter text.                                                                                |               |                                                                                                    |
| Street address (not PO Box)      | Clickor tap here to enter text.                                                                                |               |                                                                                                    |
| City                             | Click or tap here to enter text.                                                                               | ZIP+4         | Click or tap here to enter text.                                                                               |
| Email                            | Clickor tap here to enter text.                                                                                |               |                                                                                                    |
| Name                             | Click or tap here to enter text.                                                                               |               |                                                                                                    |
| Agency                           | Clickor tap here to enter text.                                                                                |               |                                                                                                    |
| Title                            | Click or tap here to enter text.                                                                               |               |                                                                                                    |
| Street address (not PO box)      | Click or tap here to enter text.                                                                               |               |                                                                                                    |
| City                             | Click or tap here to enter text.                                                                               | ZIP+4         | Clickor tap here to enter text.                                                                                |
| Email                            | Click or tap here to enter text.                                                                               |               |                                                                                                    |

### Field help

Name The individual who signs the memorandum of agreement on behalf of the applicant.

**Agency** The agency name of the signatory.

**Title** The title within the agency of the signatory.

Street address, City, ZIP + 4, email The street address (not PO Box), city, nine-digit zip code, and email of the signatory.

## **Project information**

| General information                       |                                 |
|-------------------------------------------|---------------------------------|
| Enter information describing the project. |                                 |
| Title                                     | LEPC Non-Competitive Grant      |
| Description                               |                                 |
| Goal                                      | Conduct 4 LEPC meetings in 2019 |
| Scope                                     | Local                           |
| Request RRT participation                 | No                              |

## Field help

**Title** The name of the project. The title can be a maximum of 30 characters.

**Description** A detailed description of the project:

Break down activities into clear actions.

• Identify personnel providing services.

• Identify measurable and tangible deliverables or results.

 $Also, include\ details\ of\ Regional\ Response\ Team\ (RRT)\ participation\ such as\ technical$ 

assistance, exercise participation, or pre-planning.

**Goal** How the project supports saving life and protecting property.

**Scope** A selection as to whether the project is joint or regional in nature.

**Request RRT** Request that the State Hazardous Materials Regional Response Team (RRT) participate in

participation your project.

## Budget

| Costs                                              |                                  |                |  |  |  |
|----------------------------------------------------|----------------------------------|----------------|--|--|--|
| Enter a description and cost for each budget item. |                                  |                |  |  |  |
| Activity a rea                                     | Description                      | Amount         |  |  |  |
| Equipment                                          | LEPC Meeting Materials           | 1,000          |  |  |  |
| Choose an item.                                    | Click or tap here to enter text. | Enter a mount. |  |  |  |
| Choose an item.                                    | Click or tap here to enter text. | Enter amount.  |  |  |  |
| Choose an item.                                    | Click or tap here to enter text. | Enter a mount. |  |  |  |
| Choose an item.                                    | Click or tap here to enter text. | Enter a mount. |  |  |  |
| Choose an item.                                    | Clickor tap here to enter text.  | Enter a mount. |  |  |  |
| Choose an item.                                    | Click or tap here to enter text. | Enter a mount. |  |  |  |
| Choose an item.                                    | Clickor tap here to enter text.  | Enter amount.  |  |  |  |
| Choose an item.                                    | Clickor tap here to enter text.  | Enter amount.  |  |  |  |
| Total cost                                         |                                  | Enter total.   |  |  |  |

#### Field help

**Activity area** A selection of either Planning, Organization, Equipment, Training, or Exercise.

**Description** A description of the cost item.

Amount The cost of the item.

Total cost The total of the costs.

## Certification

| Review each certification item and check where appropriate.                      |                                                                                                    |  |  |  |
|----------------------------------------------------------------------------------|----------------------------------------------------------------------------------------------------|--|--|--|
| I certify that:                                                                  | ☐ This application includes complete and accurate information.                                                                                                    |  |  |  |
|                                                                                  | □ No project (supported through federal and/or matching funds) having the potential to impact Environmental or Historical Preservation (EHP) can be started without the prior approval of FEMA, including but not limited to communications towers, physical security enhancements, new construction, and modifications to buildings, structures and objects that are 50 years old or greater. Applicant must comply with all conditions placed on the project as the result of the EHP review. Any change to the approved project scope of work requires re-evaluation for compliance with these EHP requirements. Any activities that have been initiated without the necessary EHP review and approval will result in a non-compliance finding and will not be eligible for FEMA funding. |  |  |  |
|                                                                                  | ☐ In accordance with HSPD-5, the adoption of the National Incident Management System (NIMS) is a requirement to receive federal preparedness a ssistance through grants, contracts, and other activities. By submitting this grant application, you and all participating entities are certifying that your locality/state agency is NIMS compliant.                                                                                                    |  |  |  |
|                                                                                  | ☐ Submission of the project proposal does not guarantee funding.                                                                                                    |  |  |  |
|                                                                                  | <ul> <li>□ Projects with funds allocated for equipment are required to check all equipment purchases against the Allowable Equipment List.         (https://www.fema.gov/authorized-equipment-list).</li> <li>□ Any changes made to this grant application after the submission deadline must be approved by the Planning and Homeland Security Section Grants Branch Manager and an updated application must be submitted.</li> </ul>                                                                                                    |  |  |  |
|                                                                                  | ☐ If applying as a nonprofit agency you must have a 501(c)(3) status. A copy of that certification must be submitted with your application.                                                                                                    |  |  |  |
|                                                                                  | ☐ (EMPG only) Positions that are classified as sworn law enforcement officers may not be funded through EMPG.                                                                                                    |  |  |  |
| Appends Add any information not accommodated by the application form here.  EMPG |                                                                                                    |  |  |  |
| Project information                                                              |                                                                                                    |  |  |  |
| Enter additional project information in the space below.                         |                                                                                                    |  |  |  |
| НМЕР                                                                             |                                                                                                    |  |  |  |
| Project information  Enter additional project information in the space below.    |                                                                                                    |  |  |  |

| 1 |    |        |   |
|---|----|--------|---|
| Н | ١\ | ( -    | ⊦ |
| ш | J  | $\sim$ |   |

Project # 1

## **Project information**

Enter additional project information in the space below.

## Project # 2

## **Project information**

Enter additional project information in the space below.

## North Carolina Tier II competitive

## **Project information**

Enter additional project information in the space below.

## North Carolina Tier II noncompetitive

## **Project information**

Enter additional project information in the space below.